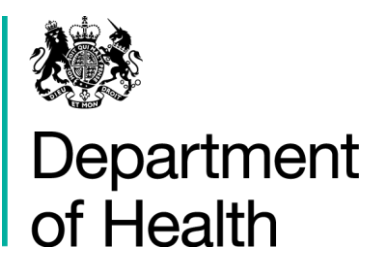

# AIMS Application Form

### H&SCVF 2015 - 16

April 2015

#### **Title:**

Guidance on how to complete the Application form on AIMS

#### **Author: Directorate/ Division/ Branch acronym / cost centre**

FN – GFM – G 18527

#### **Document Purpose:**

**Guidance** 

#### **Publication date:**

March 2015

#### **Target audience:**

Voluntary and Community Sector

#### **Contact details:**

Voluntary Sector Grants Hub Department of Health 2S15 Quarry House Quarry Hill Leeds LS2 7UE

Phone: 0113 254 5450

Email: voluntarysectorgrantshub@dh.gsi.gov.uk

You may re-use the text of this document (not including logos) free of charge in any format or medium, under the terms of the Open Government Licence. To view this licence, visit [www.nationalarchives.gov.uk/doc/open-government-licence/](http://www.nationalarchives.gov.uk/doc/open-government-licence/)

© Crown copyright

Published to gov.uk, in PDF format only.

[www.gov.uk/dh](http://www.gov.uk/dh)

## AIMS Application

#### H&SCVF 2015 - 16

#### **Prepared by**

Voluntary Sector Grants Hub Department of Health 2S15 Quarry House Quarry Hill Leeds LS2 7UE

Phone: 0113 254 5450

Email: voluntarysectorgrantshub@dh.gsi.gov.uk

### **Contents**

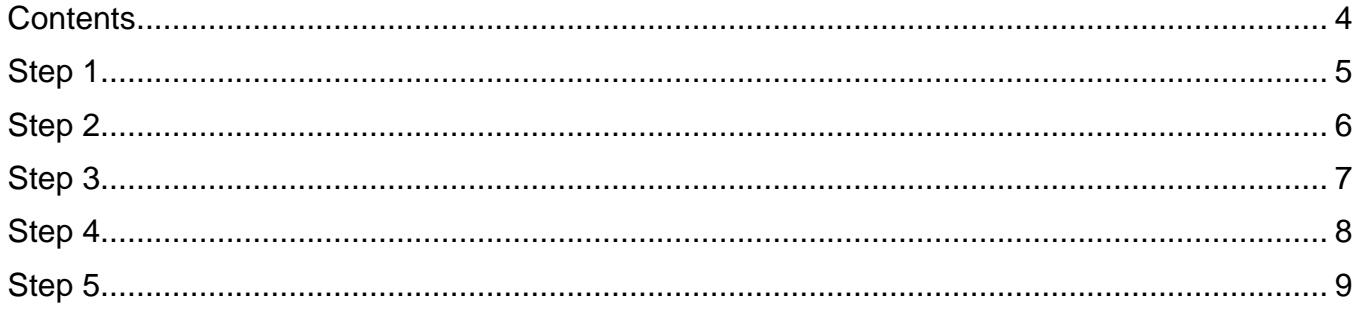

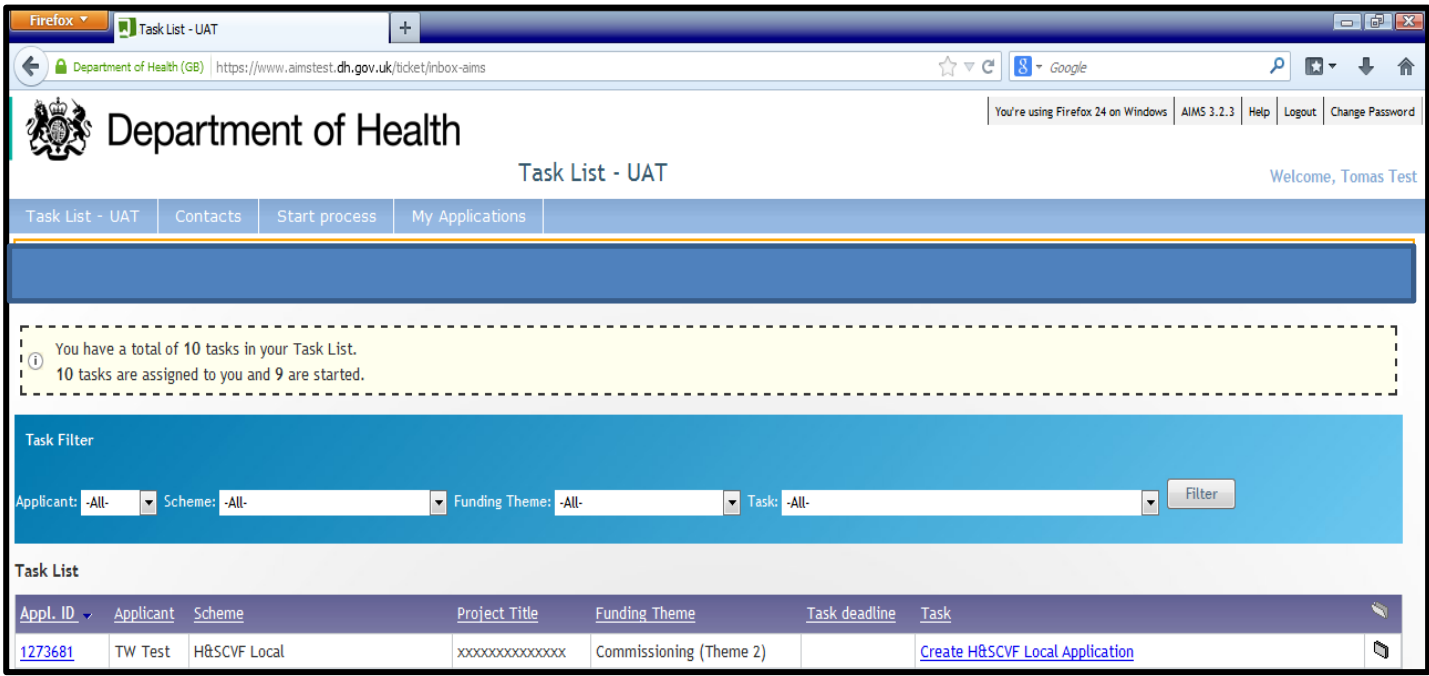

From your 'Task List' click on the task 'Create XXXX Application'. This will open up the Application Form.

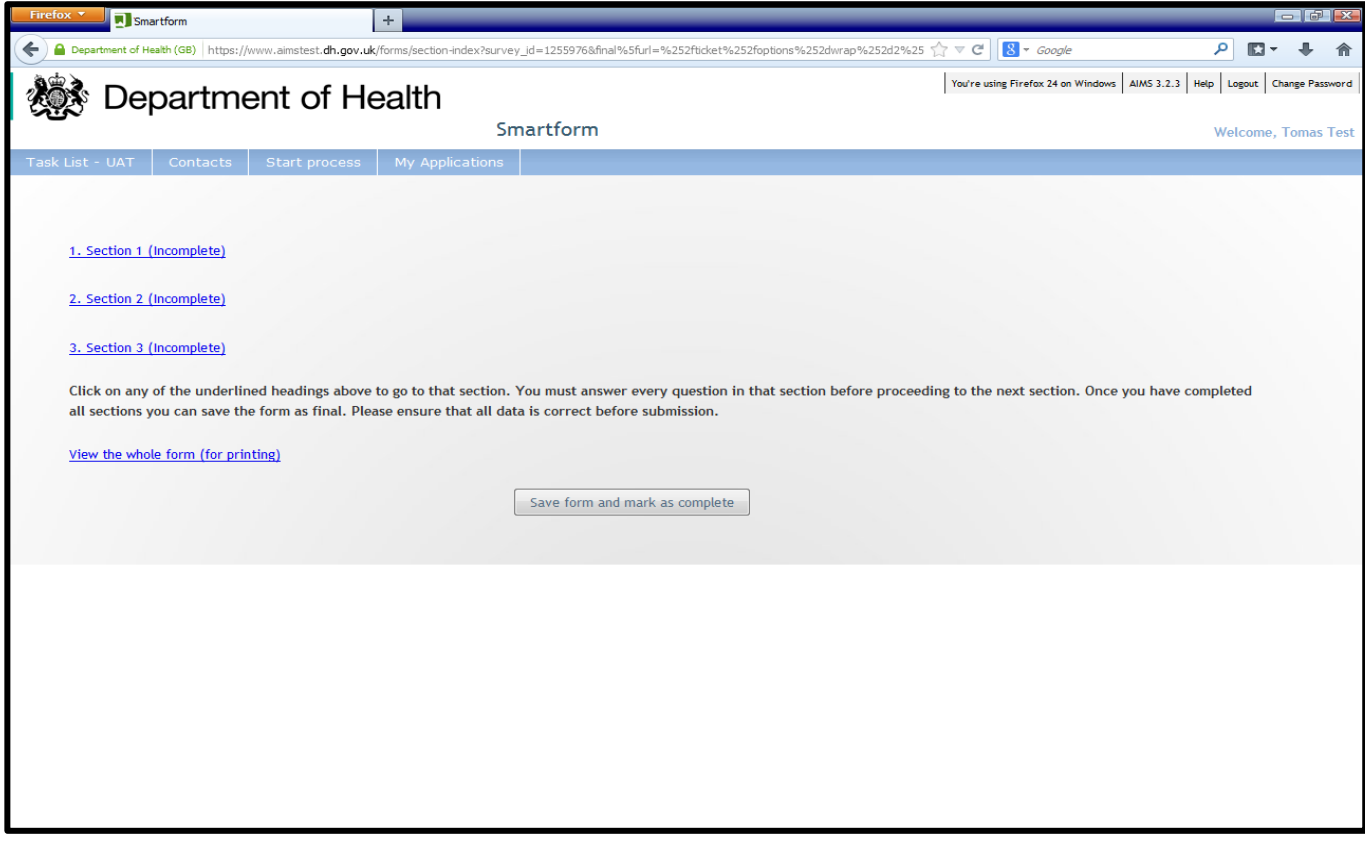

The Application Form is made up of 3 Sections, all to be completed. To begin click on 'Section 1'.

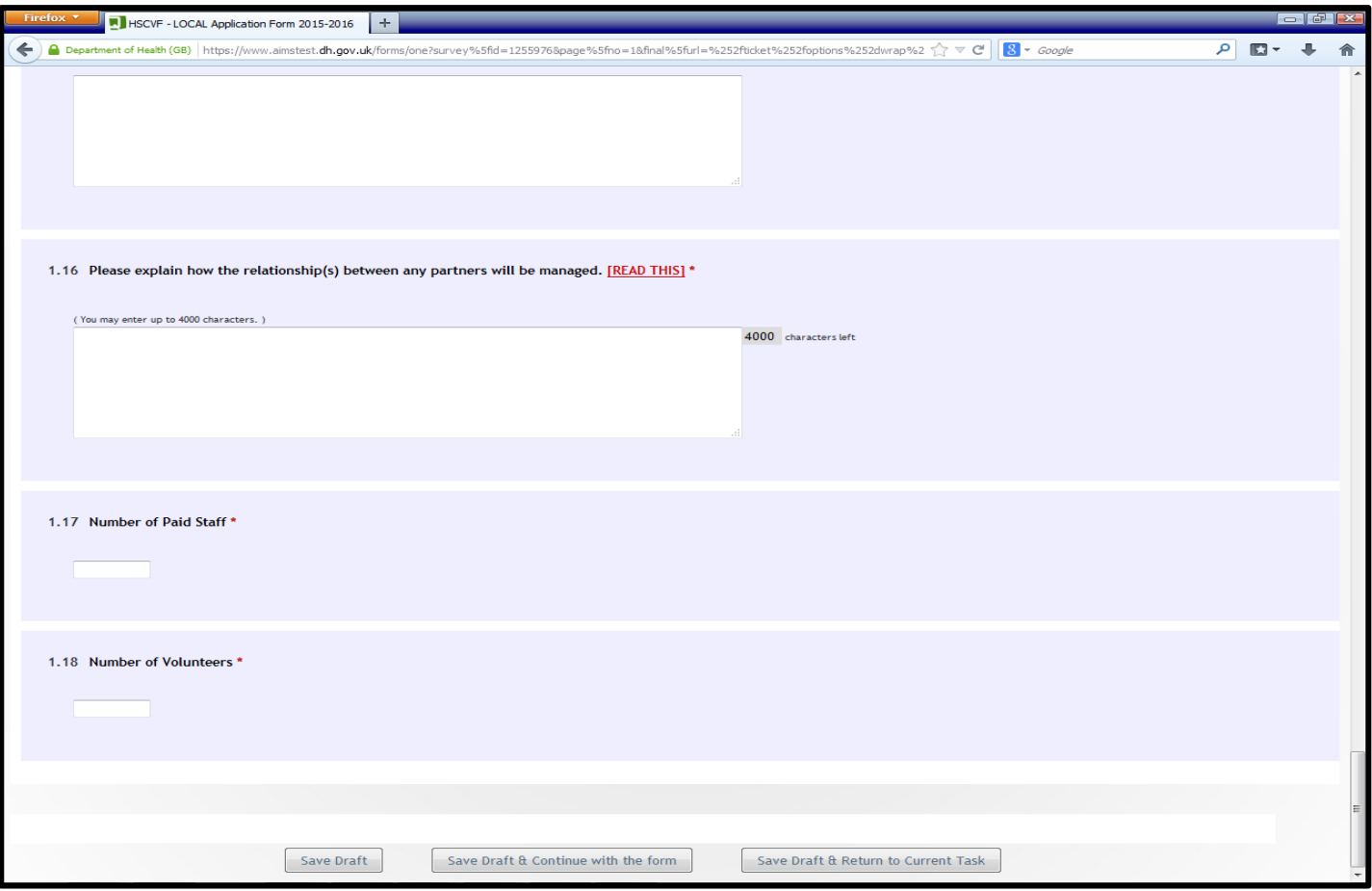

At the end of each section of the form click 'Save Draft & Continue' if you wish to proceed to the next section, click 'Save Draft & Exit' if you wish to save the form and come back to it later. Note: There is an auto-save function that will save your work every 3 minutes.

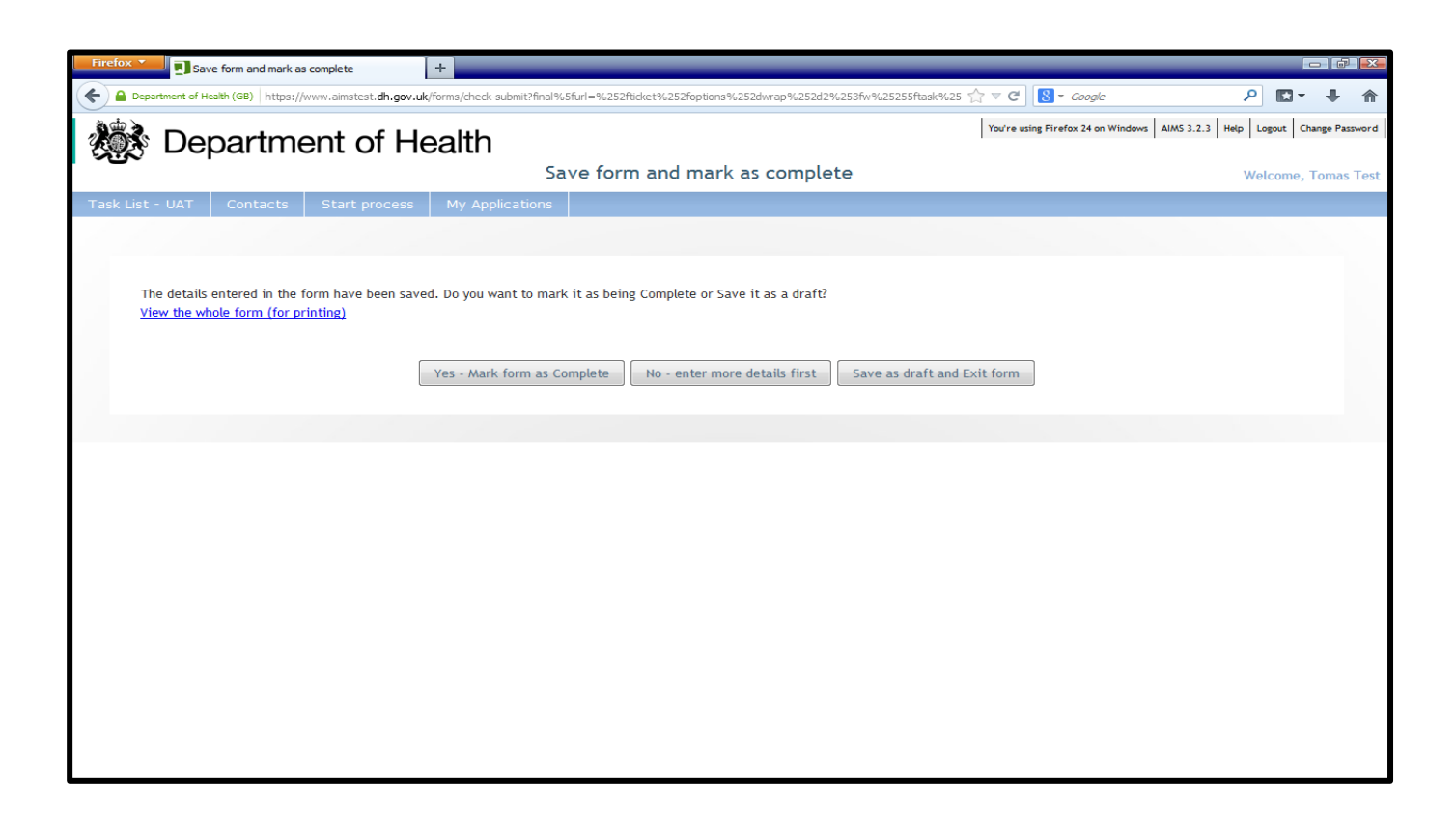

Once all sections of the form are complete, and the attachments have been uploaded click Yes – Mark form as complete

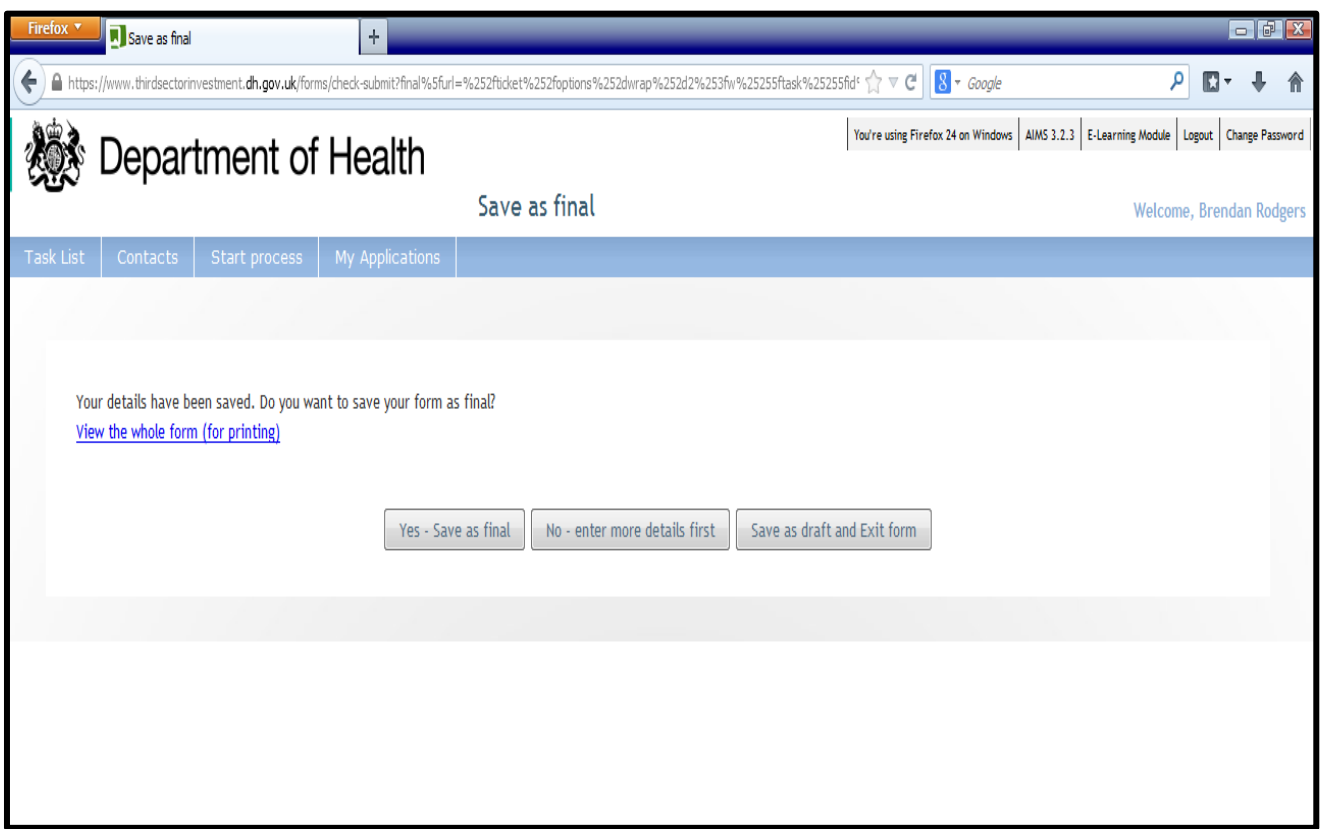

One final prompt before you submit. This is an opportunity to open and save a Word version of the form for your records. Otherwise click 'Yes – Save as Final', this completes the form and will be sent to the Grants Hub for assessment.